# GMDSS Maritime Simulation Tool (G-MaST)

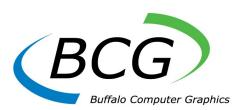

# 

#### **Features**

- Control of up to 32 students
- Students may be in up to 8 separate problems or all in same problem.
- Up to 20 movable targets for role playing the location of the instructor's radio
- A single graphics window displays an overview of simulation within all four Sea Areas
- > Zoom, pan & centering tools
- > Save, edit, replay, & review capability for scenarios

Control of Buffalo Computer Graphics' (BCG) GMDSS simulators is through our instructor software called the GMDSS Maritime Simulation Tool (G-MaST). The G-MaST application provides a simple, modern and powerful user interface for exercise creation, dynamic messaging and event logging.

G-MaST utilizes BCG's 20+ years of experience in GMDSS simulation to provide the operator with an easy to use yet extremely thorough interface for controlling a training scenario. Audio and digital message links allow the instructor to monitor communications and role play as a vessel within the scenario, a coast radio/earth station, or rescue coordination center. Exercise locations and GMDSS stations are selectable from a worldwide GMDSS database. Automated maritime safety information broadcasts can be preprogrammed or instructor initiated.

Each student station operates as its own ship during the exercise and is completely independent from other vessels. This capability allows for team training.

The software can be used with Windows 7, 8, or 10. All stations operate on a LAN making expansion simple and allows for system growth as your training requirements increase.

# **Available Options:**

- Slave operation for external control of GMDSS system
- Learning Management System (LMS)
- Link with BCG radar simulator for coordinated SART activation

## Demand Pop-up

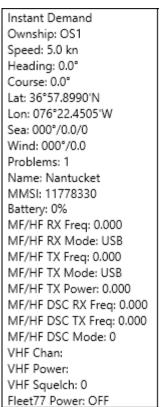

# **Ownship Window**

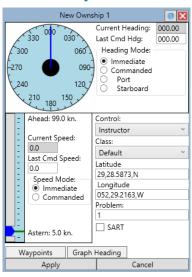

# **G-MaST Window Features:**

- \* Ownship speed, heading, location
- \* Target speed, heading, location, and other parameters for up to 20 target ships that may be associated with the instructor's radio dynamically.
- Ship identification assignment for each student ownship (call sign, MMSI, Telex, Inmarsat, Fleet77 Mobile, Email).
- Audio and text messages that may be either sent immediately or scheduled at specified scenario times.
- Instant Demand Panel that pops up to show critical student information.
- Display layers in the global map for satellites, NAVAREA boundaries and various types of land-based stations (RCC, Navtex, CES, DSC, Selcall).
- \* Unlimited number of scenarios

### **Event Log Window**

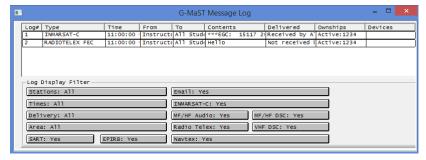

#### Home Ribbon

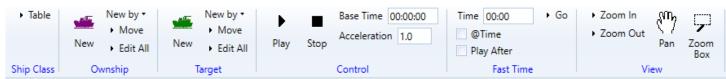

#### **Tools Ribbon**

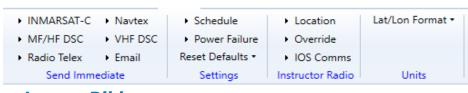

#### Layers Ribbon

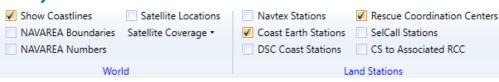

#### Scheduled Message Menu

New INMARSAT-C Message New MF/HF Audio Message New MF/HF DSC Message New Radio Telex Message New Navtex Message New VHF DSC Message New Power Failure New Email Message

Contact BCG for information and pricing on our full line of Maritime Simulation products.